# After the ANOVA

# Categorical Predictors: Gene Expression and Mental **Disorders**

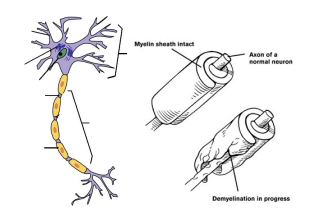

The Data

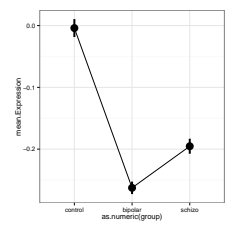

Fit the Data with a Linear Model

bg.sub.lm <- **lm**(PLP1.expression ˜ group, data=brainGene)

F-Test to Compare Variation Within versus Between Groups

 $SS_{Total} = SS_{Between} + SS_{Within}$  $SS_{Between} = \sum_i \sum_j (\bar{Y}_i - \bar{Y})^2$ , df=k-1  $SS_{Within} = \sum_i \sum_j (Y_{ij} - \bar{Y}_i)^2$ , df=n-k

 $MS = SS/DF$ , e.g,  $MS_W = \frac{SS_W}{n-k}$ 

$$
F=\tfrac{MS_B}{MS_W} \text{ with DF=} \text{k-1,n-k}
$$

#### ANOVA

```
anova(bg.sub.lm)
```

```
# Analysis of Variance Table
#
# Response: PLP1.expression
             Df Sum Sq Mean Sq F value Pr(>F)<br>2 0.54 0.2701 7.82 0.0013
# group 2 0.54 0.2701
# Residuals 42 1.45 0.0345
```
Which groups are different from one another?

The Data

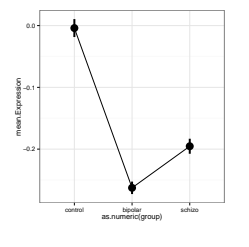

# The Coefficients

```
summary(bg.sub.lm)
```

```
#
# Call:
# lm(formula = PLP1.expression ˜ group, data = brainGene)
#
# Residuals:
             10 Median 30 Max
# -0.2960 -0.1273 -0.0347 0.0753 0.4840
#
# Coefficients:
             Estimate Std. Error t value Pr(>|t|)
# (Intercept) -0.0040 0.0480 -0.08 0.93395
# groupbipolar -0.2587 0.0678 -3.81 0.00044
# groupschizo -0.1913 0.0678 -2.82 0.00730
#
# Residual standard error: 0.186 on 42 degrees of freedom
# Multiple R-squared: 0.271, Adjusted R-squared: 0.237
# F-statistic: 7.82 on 2 and 42 DF, p-value: 0.00129
```
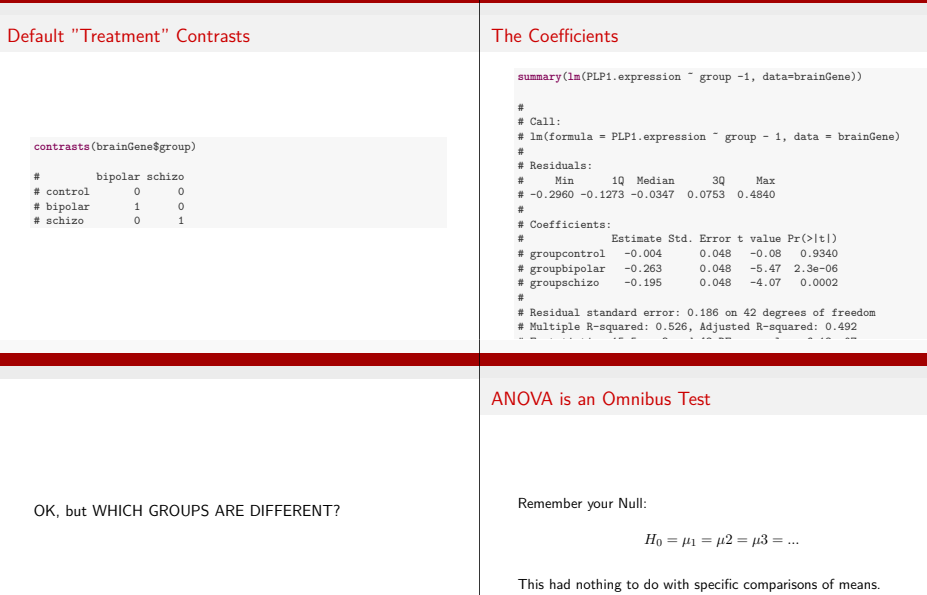

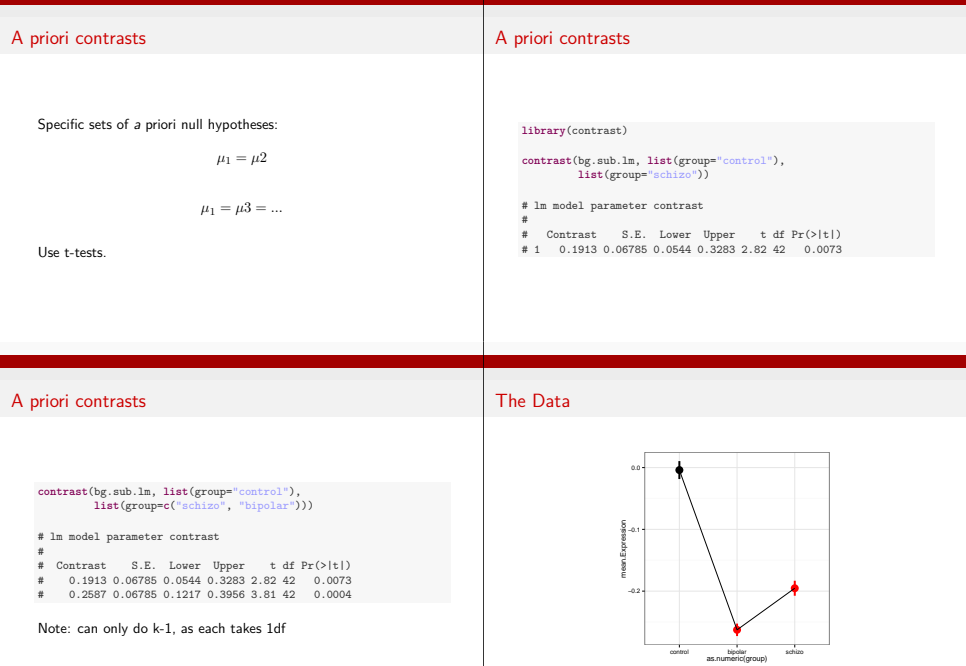

# Orthogonal A priori contrasts

# Orthogonal A priori contrasts with multcomp

Sometimes you want to test very specific hypotheses about the structure of your groups

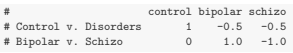

Note: can only do k-1, as each takes 1df

```
library(multcomp)
#
bg_orthogonal <- glht(bg.sub.lm, linfct=contrast_mat,
                  test=adjusted("none"))
#
summary(bg_orthogonal)
```
Note adjusted p-value is set to none...

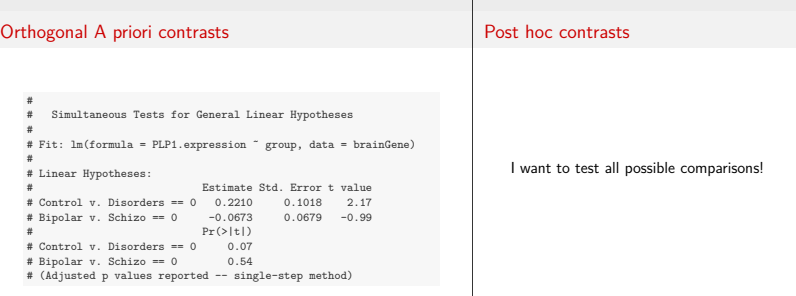

#### Post hoc contrasts

Only to be done if you reject Ho

- $\blacktriangleright$  All possible comparisons via t-test
- ▶ But...with many comparisons, does type I error rate increase?
- $\blacktriangleright$  Consider adjusted alpha
- $\triangleright$  But, adjusting alpha also may increase type II error ratel
- $\blacktriangleright$  Additional multiple comparison methods calulate family-wise critical values of differences.

### All Possible T-Tests

**with**( brainGene, **pairwise.t.test**(PLP1.expression, group, p.adjust.method ="none") ) # Pairwise comparisons using t tests with pooled SD # # data: PLP1.expression and group # control bipolar # bipolar 0.00044 -

- # schizo 0.00730 0.32671
- # # P value adjustment method: none

# P-Value Adjustments

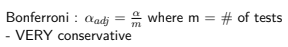

False Discovery Rate: *<sup>α</sup>adj* <sup>=</sup> *kαm* - Order your p values from smallest to largest, rank  $=$  k, - Adjusts for small v. large p values - Less conservative

Other Methods: Sidak, Dunn, Holm, etc. We're very focused on p here!

## Bonferroni Correction

```
with( brainGene, pairwise.t.test(PLP1.expression, group,
                                p.adjust.method ="bonferroni") )
#
# Pairwise comparisons using t tests with pooled SD
#
# data: PLP1.expression and group
#
         control bipolar
# bipolar 0.0013 -
# schizo 0.0219 0.9801
#
# P value adjustment method: bonferroni
```
# False Discovery Rate

```
with( brainGene, pairwise.t.test(PLP1.expression, group,
                                       p.adjust.method ="fdr") )
     #
       Pairwise comparisons using t tests with pooled SD
     #
    # data: PLP1.expression and group
     #
              control bipolar
    # bipolar 0.0013 -
    # schizo 0.0110 0.3267
     #
# P value adjustment method: fdr
                                                                                         ► Tukey's Honestly Significant Difference
                                                                                         ▶ Dunnet's Test for Comparison to Controls
                                                                                         \blacktriangleright Ryan's Q (sliding range)
                                                                                         \blacktriangleright etc...
Tukey Test
    bg.sub.aov <- aov(PLP1.expression ˜ group, data=brainGene)
    TukeyHSD(bg.sub.aov)
        Tukey multiple comparisons of means
          95% family-wise confidence level
     #
# Fit: aov(formula = PLP1.expression ˜ group, data = brainGene)
     #
    # $group
     # diff lwr upr p adj
# bipolar-control -0.25867 -0.42351 -0.09382 0.0013
    # schizo-control -0.19133 -0.35618 -0.02649 0.0196
    # schizo-bipolar 0.06733 -0.09751 0.23218 0.5857
                                                                                  Final Notes of Caution
                                                                                         \triangleright Often you DO have a priori contrasts in mind
                                                                                         ▶ If you reject Ho with ANOVA, differences between groups exist
                                                                                         ▶ Consider Type I v. Type II error before correcting
```
Other Methods Use Critical Values

## Exercise: Daphnia Resistance

# Daphnia Data

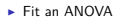

 $\blacktriangleright$  Which groups are different?

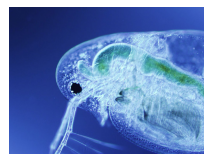

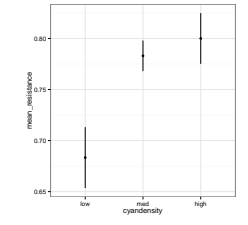

## ANOVA shows an Effect

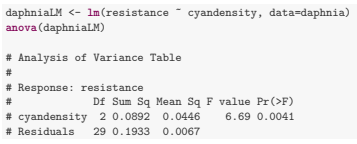

## High and Med Not Different

```
summary( glht(daphniaLM, linfct=mcp(cyandensity="Tukey")),
          test=adjusted("none"))
#
    Simultaneous Tests for General Linear Hypotheses
#
# Multiple Comparisons of Means: Tukey Contrasts
#
#
# Fit: lm(formula = resistance ˜ cyandensity, data = daphnia)
#
# Linear Hypotheses:
                    # Estimate Std. Error t value Pr(>|t|)
  med - low == 0 0.0997 0.0350 2.85 0.0079<br>high - low == 0 0.1167 0.0350 3.34 0.0023
\# high - low == 0 0.1167 0.0350 3.34 0.0023<br>\# high - med == 0 0.0170 0.0365 0.47 0.6450
# high - med == 0 0.0170# (Adjusted p values reported -- none method)
```